## МИНОБРНАУКИ РОССИИ **ФЕДЕРАЛЬНОЕ ГОСУДАРСТВЕННОЕ БЮДЖЕТНОЕ ОБРАЗОВАТЕЛЬНОЕ УЧРЕЖДЕНИЕ ВЫСШЕГООБРАЗОВАНИЯ «ВОРОНЕЖСКИЙ ГОСУДАРСТВЕННЫЙ УНИВЕРСИТЕТ» (ФГБОУ ВО «ВГУ»)**

# **УТВЕРЖДАЮ**

Заведующий кафедрой *Матвеев М.Г.* Кафедра информационных т ехнологий управления *наименование кафедры, отвечающей за реализацию дисциплины*

*подпись, расшифровка подписи* 21.03.2024г.

# **РАБОЧАЯ ПРОГРАММА УЧЕБНОЙ ДИСЦИПЛИНЫ Б1.В.ДВ.07.01 Разработка ERP-систем**

*Код и наименование дисциплины в соответствии с учебным планом*

**1. Код и наименование направления подготовки/специальности:**

09.03.03 Прикладная информатика

- **2. Профиль подготовки/специализация:** прикладная информатикав эконом ике
- **3. Квалификация (степень) выпускника:** бакалавр
- **4. Форма обучения:** очная
- **5. Кафедра, отвечающая за реализацию дисциплины:** Информационные технологии

управления (ИТУ)

- **6. Составители программы:** Соломатин Алексей Иванович, кандидат физико-математических наук, ассистент
- **7. Рекомендована:** НМС ФКН 05.03.2024 прот окол №5
- **8. Учебный год:** 2027-2028г.г. **Семестр** 8

## **9.Цели и задачи учебной дисциплины**

Целям и освоения учебной дисциплины являют ся:

сформировать у обучаем ого общее предст авление об авт ом ат изированной сист ем е управления предприят ием: назначении, сост аве, слож ности разработ ки, понят ии «проект а по разработ ке авт ом ат изированной сист ем ы управления»

изучит ь от личительные свойст ва ERP-сист емы, понят ие проект а авт оматизации, коррект но планироват ь процессы и фазыпроект а по авт ом атизации предприят ия **10. Место учебной дисциплины в структуре ООП:**

Учебная дисциплина от носит ся к вариат ивной част и Блока Б1.

Требования к входным знаниям: Проектирование информационных систем, Моделирование бизнес-процессов, Психология личности и ее саморазвитие, Програм м ирование в MATLAB

# **11. Планируемые результаты обучения по дисциплине/модулю (знания, умения, навыки), соотнесенные с планируемыми результатами освоения образовательной программы (компетенциями) и индикаторами их достижения:**

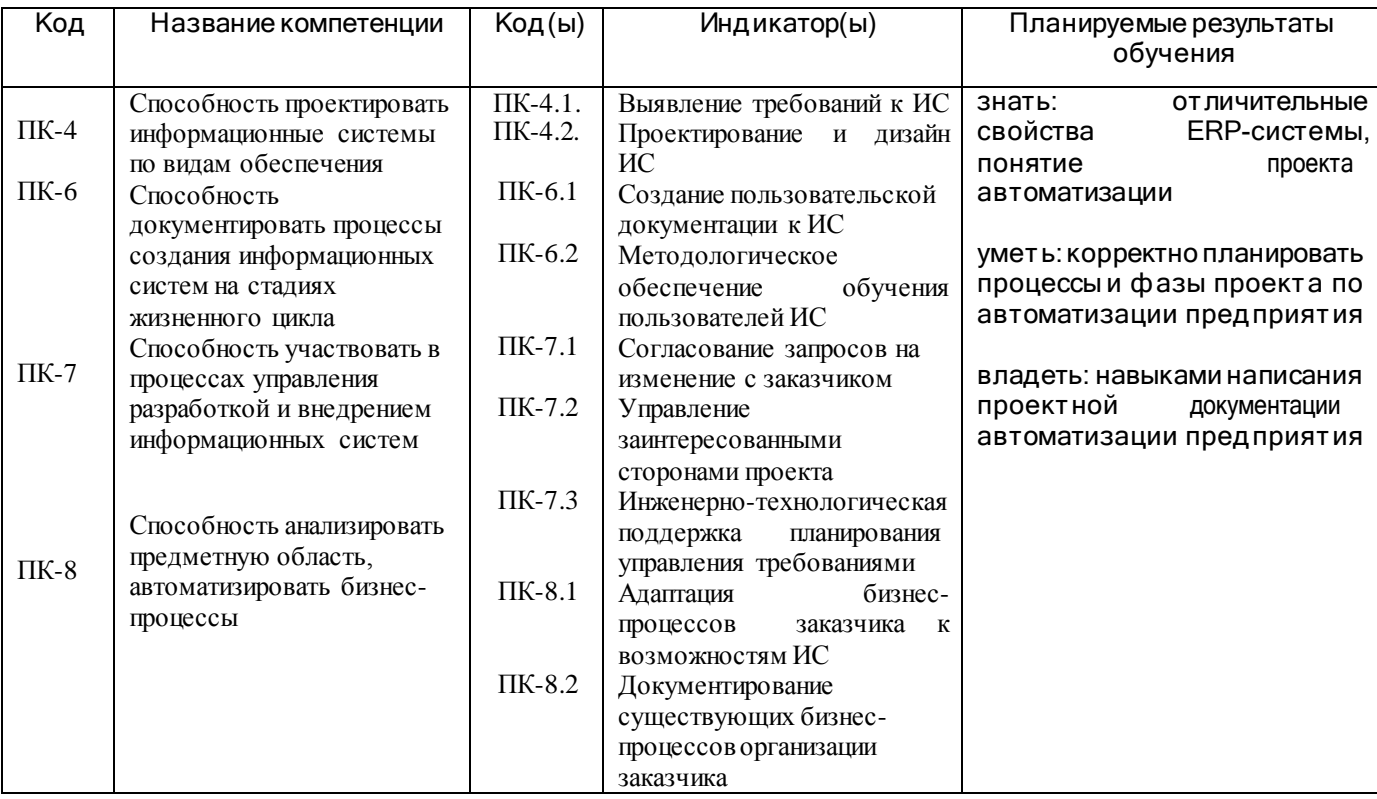

# **12. Объем дисциплины в зачетных единицах/час**(*в соответствии с учебным планом)* — 3 / <u>108 .</u>

**Форма промежуточной аттестации***(зачет/экзамен)* экзамен

# **13. Трудоемкость по видам учебной работы**

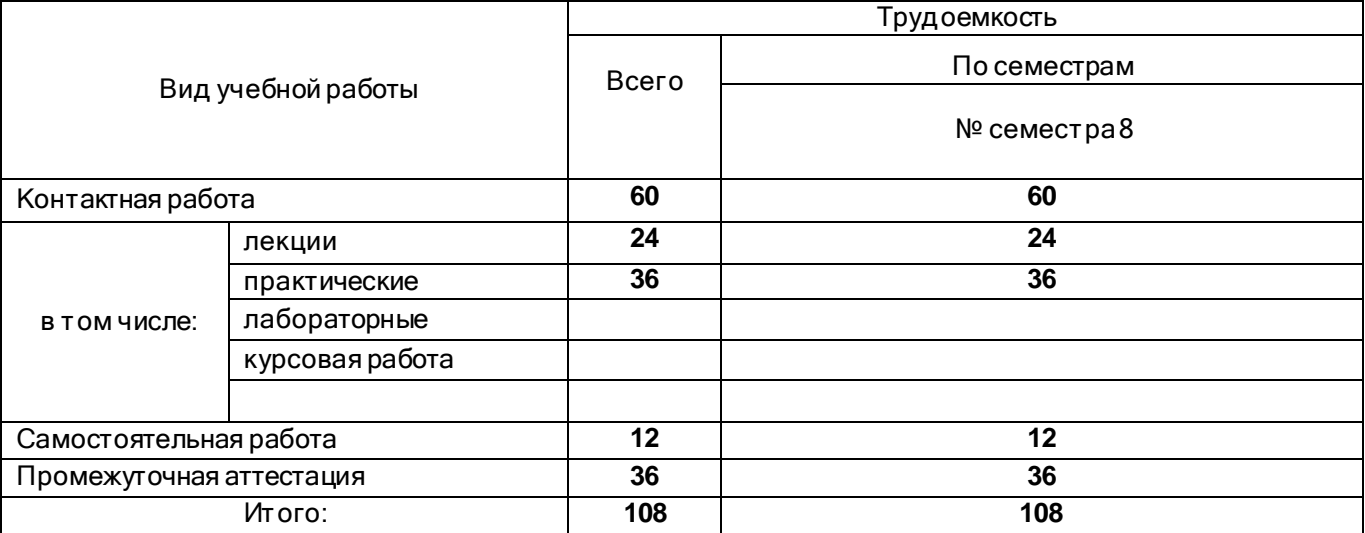

# **13.1. Содержание дисциплины**

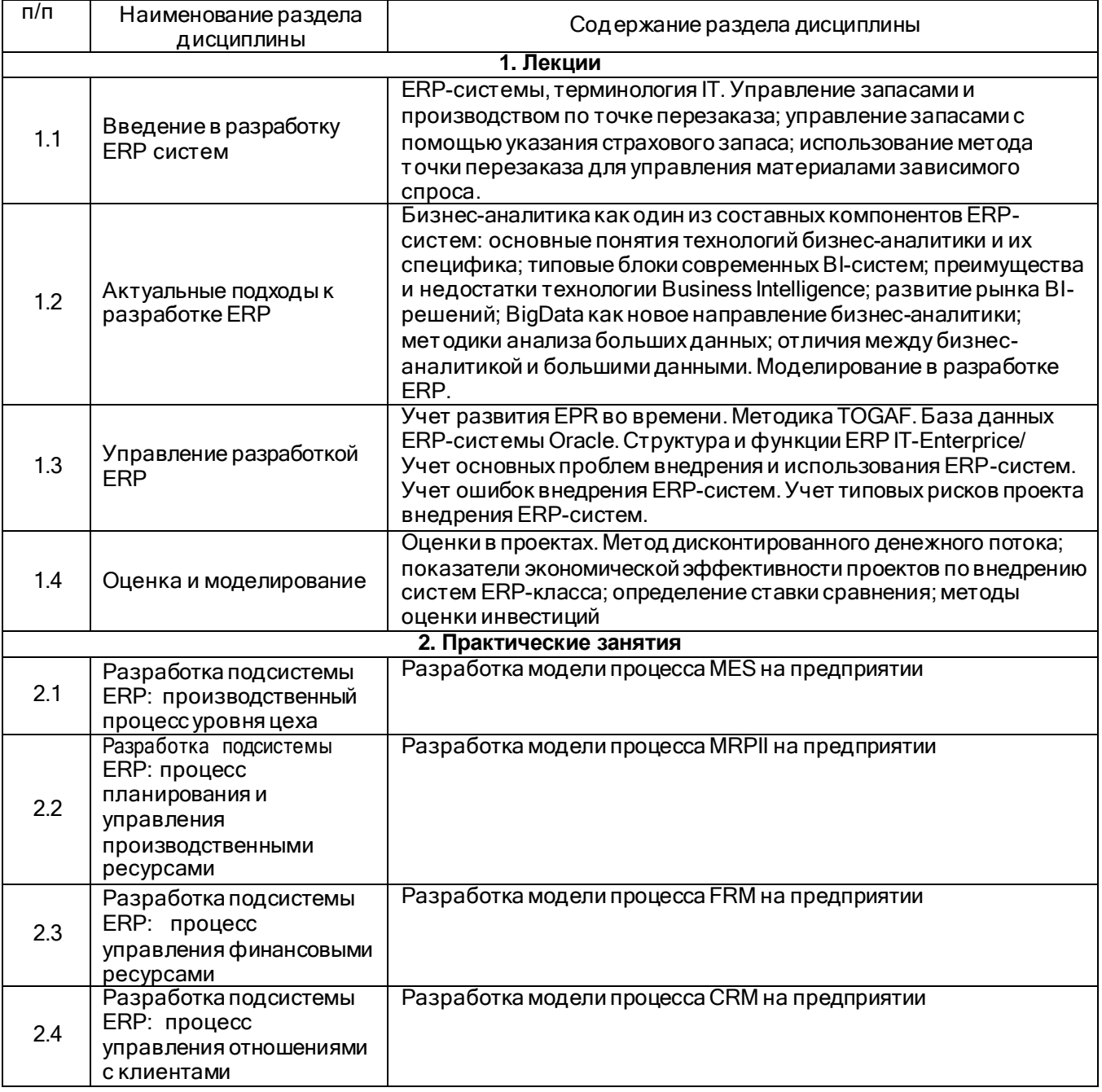

# **13.2. Темы (разделы) дисциплины и виды занятий**

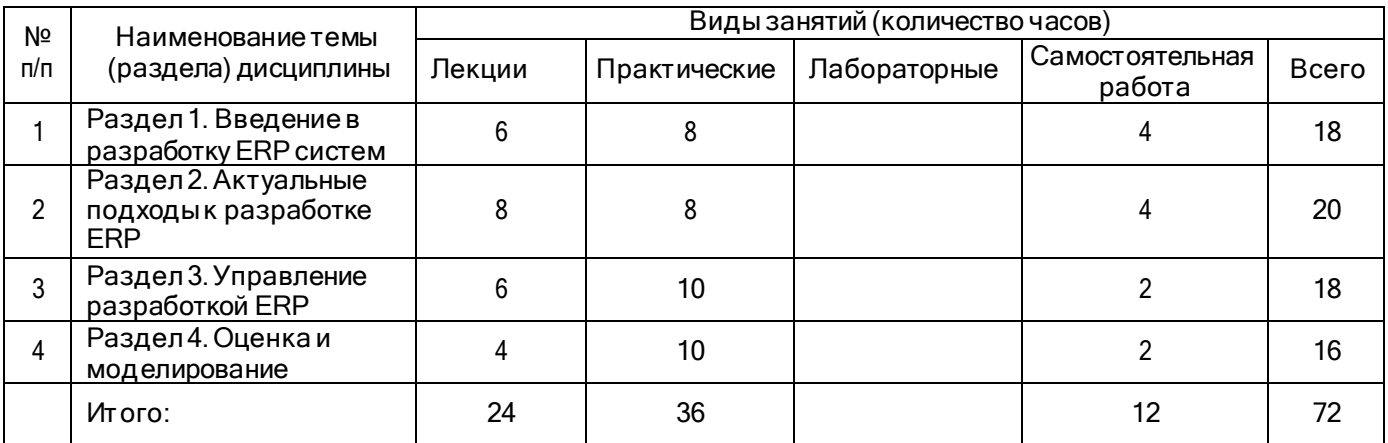

## **14. Методические указания для обучающихся по освоению дисциплины**

При использовании дистанционных образовательных технологий и электронного обучения выполнять все указания преподавателей, вовремя подключаться к online занятиям, ответственно подходить к заданиям для самостоятельной работы

# **15. Перечень основной и дополнительной литературы, ресурсов интернет,**

**необходимых для освоения дисциплины** *(список литературы оформляется в соответствии с требованиями ГОСТ и используется общая сквозная нумерация для всех видов источников)* а) основная литература:

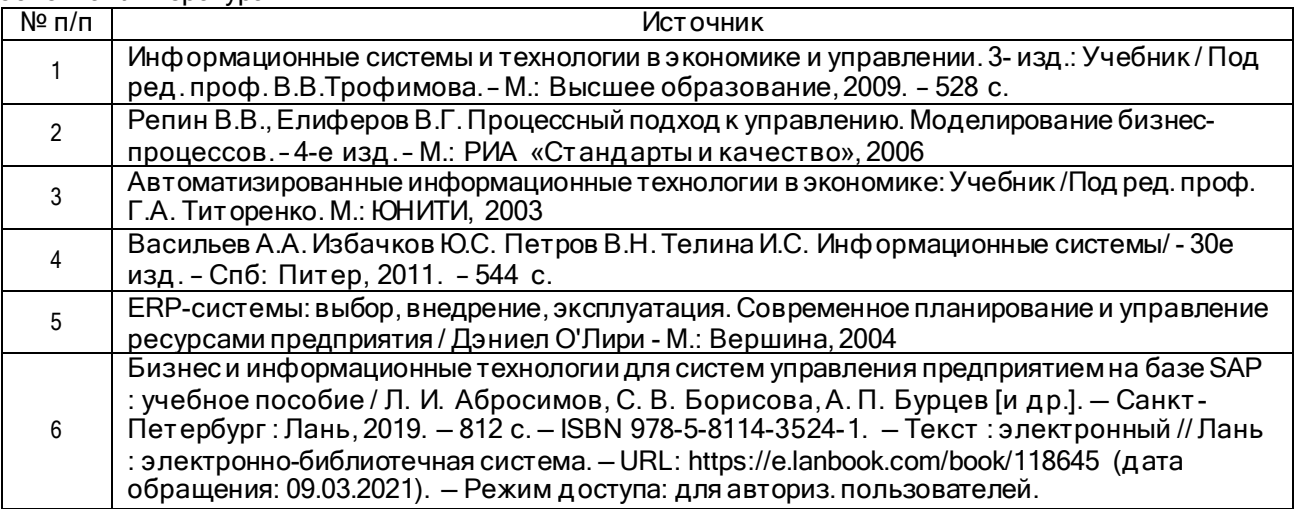

#### б) дополнительная литература:

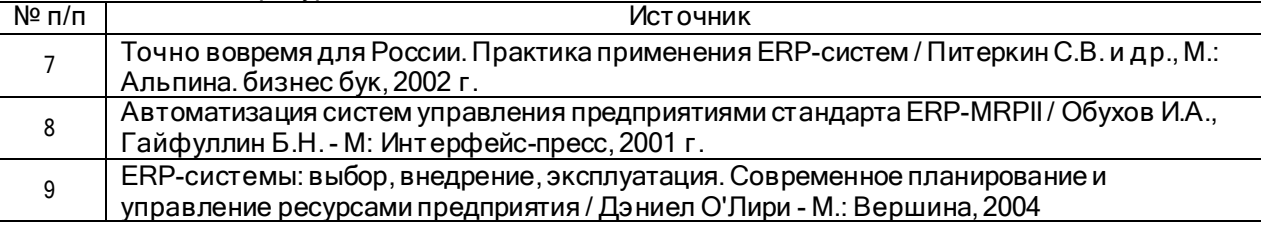

в) информационные электронно-образовательные ресурсы (официальные ресурсы интернет)\***:**

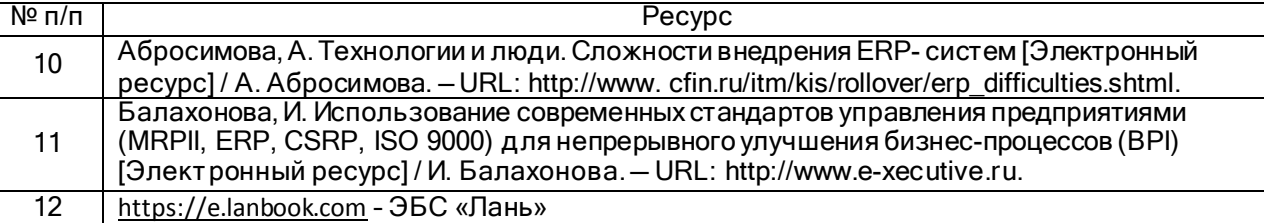

\* Вначале указываются ЭБС, с которыми имеются договора у ВГУ, затем открытые электроннообразовательные ресурсы, онлайн-курсы,ЭУМК

**16. Перечень учебно-методического обеспечения для самостоятельной работы** *(учебно-методические рекомендации, пособия, задачники, методические указания по выполнению практических (контрольных), курсовых работ и др.)*

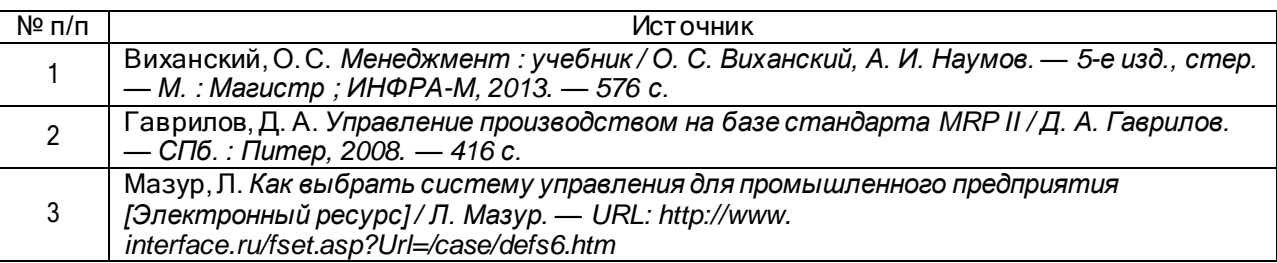

## **17. Образовательные технологии, используемые при реализации учебной дисциплины, включая дистанционные образовательные технологии (ДОТ), электронное обучение (ЭО), смешанное обучение):**

При реализации дисциплины м огут использоват ься т ехнологии элект ронного обучения и дист анционные образоват ельные т ехнологии на базе порт ала edu.vsu.ru, а т акж е другие дост упные ресурсы сет и Инт ернет

Образоват ельные т ехнологии:

- Вводные лекции, лекции по т ем ат ическим разделам ;

- Видеолекции на основе от крыт ых м ат ериалов научных конференций

- Индивидуальные практ ические работ ы по заданиям , выполняем ые на ком пьют ерах;

- Групповые практ ические работ ы в форм е м озгового шт урм а, проект ного инт енсива и сессий дизайн- м ышления;

- Гейм ификация образоват ельного процесса;

- Текущий конт роль успеваем ост и в форм е т ест ирования и практ ико-ориент ированных заданий;

- Сам ост оят ельное индивидуальное исследование по заданиям с написанием обзоров и презент ацией;

- Сам ост оят ельная групповая проект ная работ а с презент ацией.

При реализации дисциплины м огут использоват ься т ехнологии элект ронного обучения и дист анционные образоват ельные т ехнологии на базе порт ала edu.vsu.ru, а т акж е другие дост упные ресурсы сет и Инт ернет

## **18. Материально-техническое обеспечение дисциплины:**

- аудитории для проведения занятий: 477, 479, 380, 381, 382, 383, 384, 385, 387, 290, 291, 292, 293, 295, 297, 301п, 303п, 314п, 316п, 505п
- проектор нужен
- ПО PowerPoint
- возможность подключения внешнего диска или флешки
- программный инструментарий Business Studio 4.0.

#### Материально-техническое оснащение аудиторий

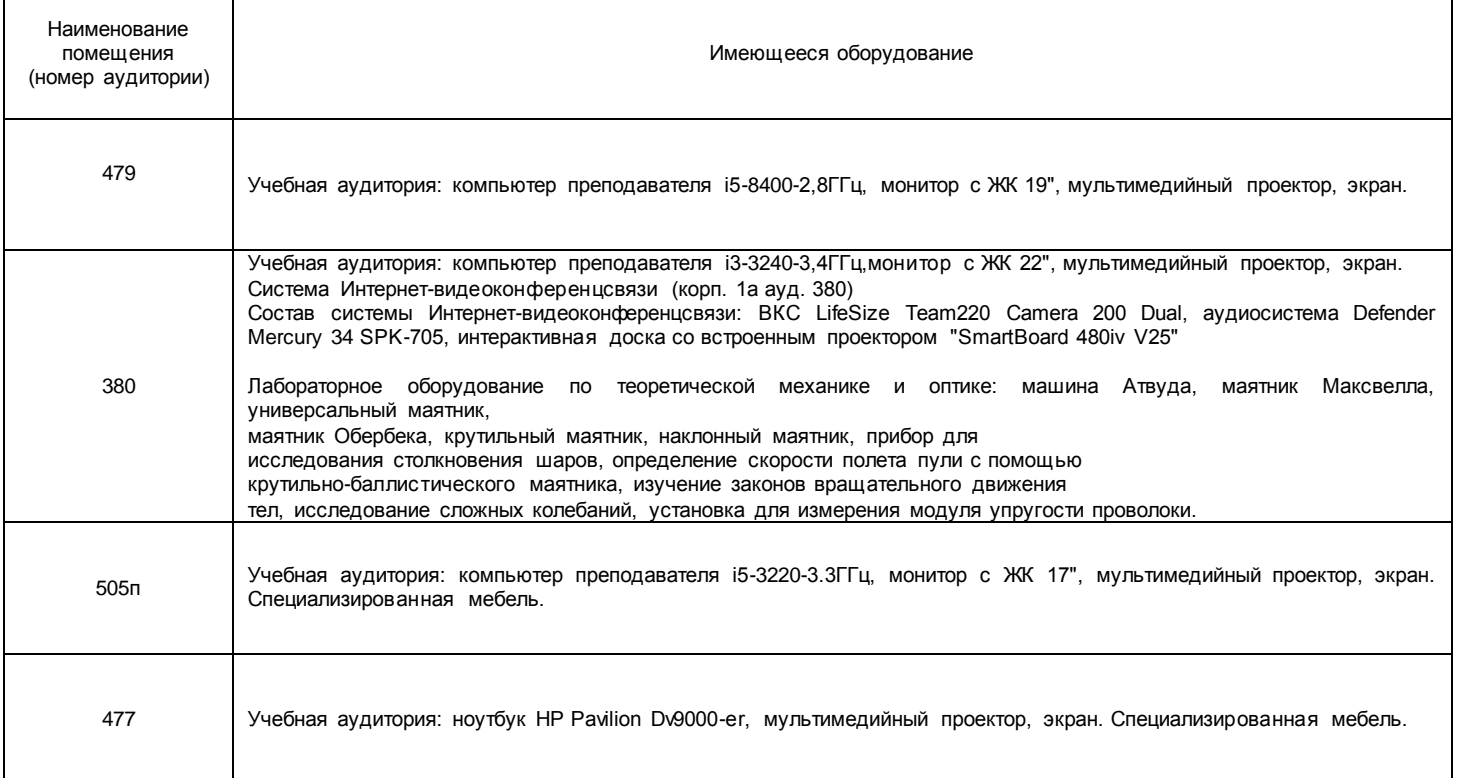

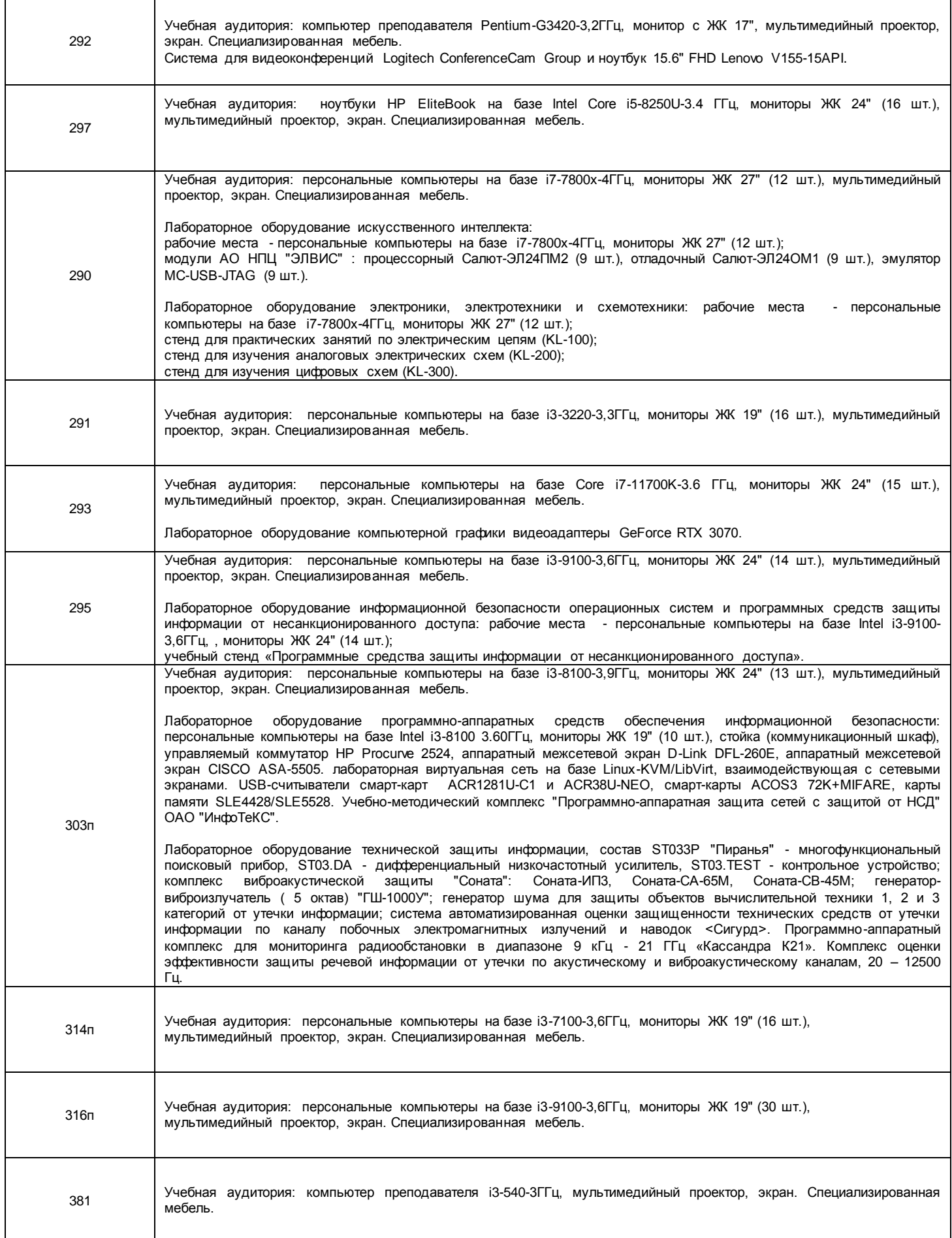

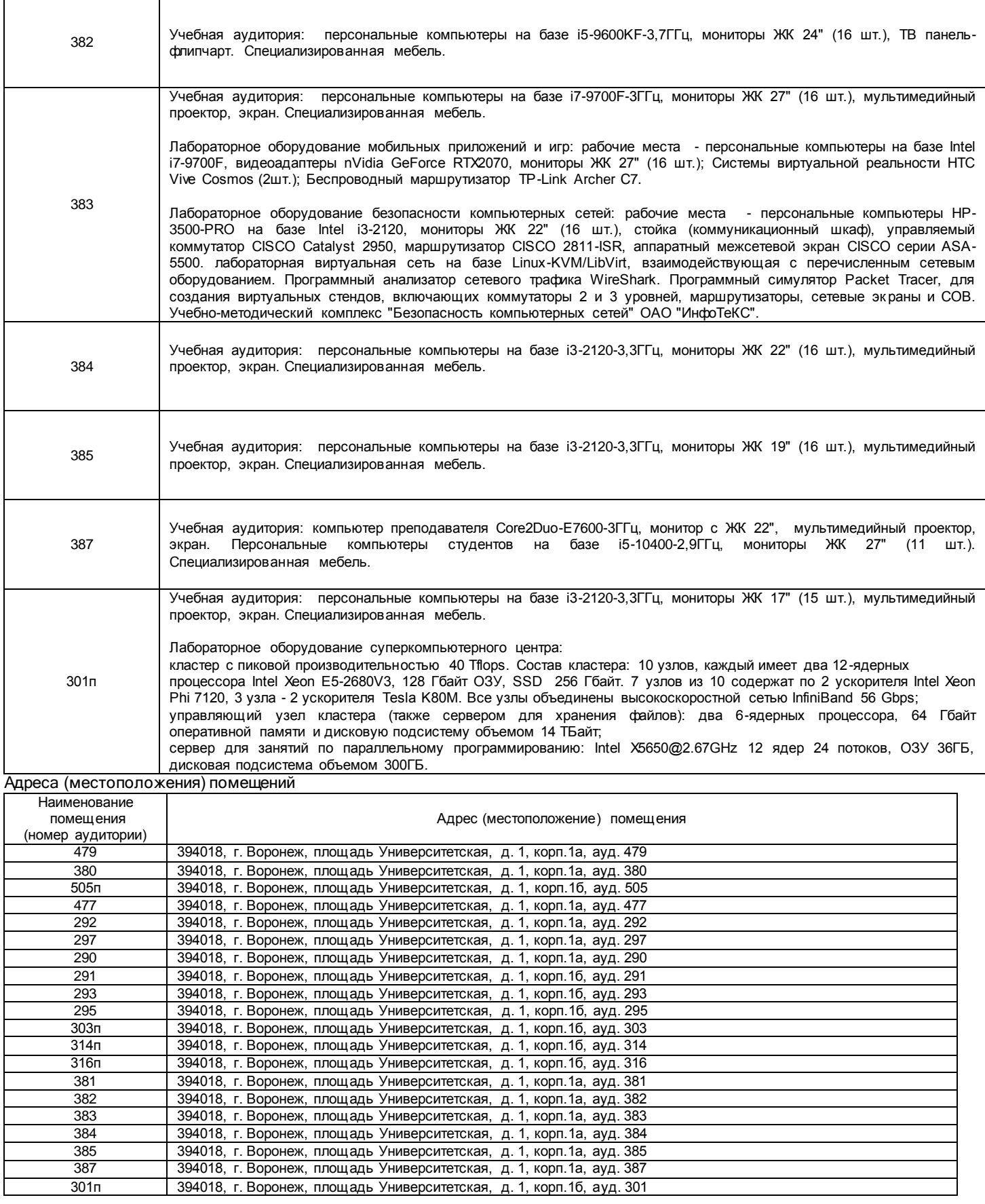

# **19. Оценочные средства для проведения текущей и промежуточной аттестаций**

Порядок оценки освоения обучающим ися учебного м атериала определяет ся содерж анием следующих разделов дисциплины:

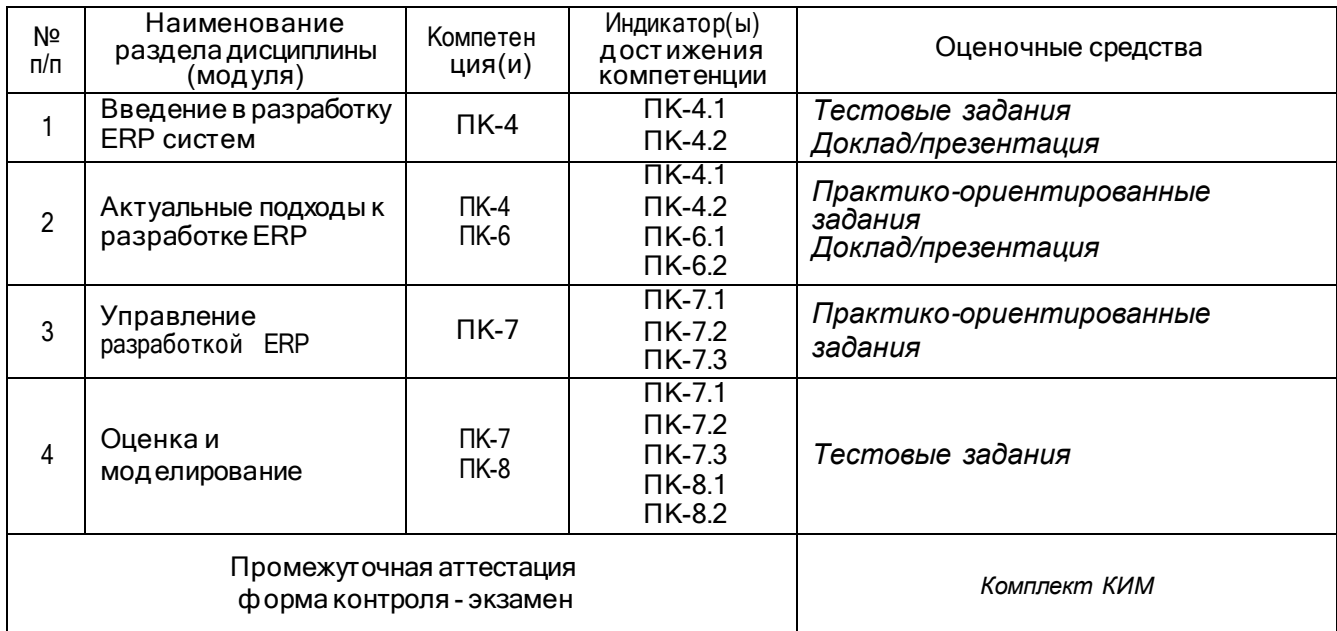

# **20 Типовые оценочные средства и методические материалы, определяющие процедуры оценивания**

## **20.1 Текущий контроль успеваемости**

Контроль успеваемости по дисциплине осуществляется с помощью следующих оценочныхсредств: *Практикоориентированные задания, тестовые задания, доклад с презентацией*

## *Перечень заданий*

Задания выдаются индивидуально.

Презентации сдаются индивидуально.

#### *Темы презентаций*

Выдается схема «Процессы планирования производства серийных изделий» на предприятии.

Выдаются описания работы отдельных подразделений предприятия с учетом их взаимосвязей.

#### *Описание технологии проведения*

*Практикоориентированные задания* выполняются индивидуально на компьютере по вариантам с дополнительными методическими указаниями по выполнению. Задания ориентированы на разработку моделей составных частей ERP-систем в нотации BPMN.

#### *Требования к выполнению заданий (или шкалы и критерии оценивания)*

Практикоориентированные задания должны быть выполнены на 90% и оформлены в соответствии с требованиями методических указаний, оцениваются по бальной система от 0 до 20 балов;

Тестовые задания считается выполненным если количество правильных ответов больше 60%, оценивается по факту выполнения (зачтено/ не зачтено)

Доклад с презентацией оценивается по факту выполнения при условии, что выполнены требования к проведению исследования и продемонстрированы достаточные компетенции в процессе выполнения указанных заданий. (зачтено/ не зачтено)

Требования к выполнению заданий (или шкалы и критерии оценивания) Оценка по 5-ной шкале.

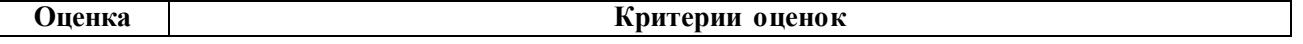

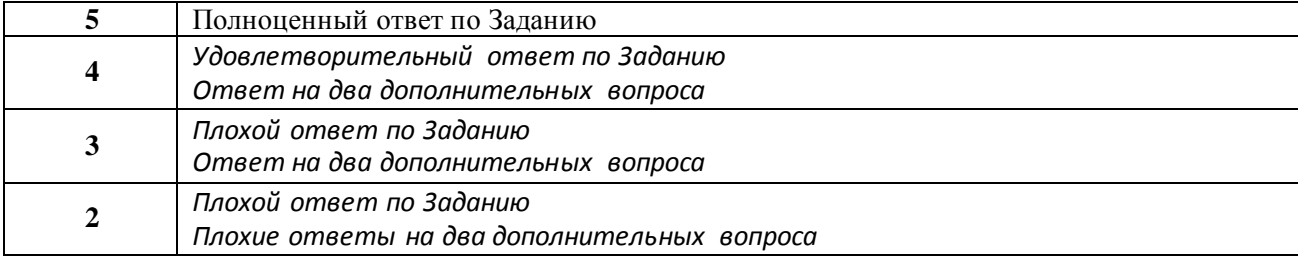

### **20.2 Промежуточная аттестация**

Промежуточная аттестация по дисциплине осуществляется с помощью следующих оценочных средств: *Ответы по КИМ*

## **Описание технологии проведения**

Персональная подготовка и ответ по конкретному КИМ.

Ответы на дополнительные вопросы.

Оценка по 5-ной шкале.

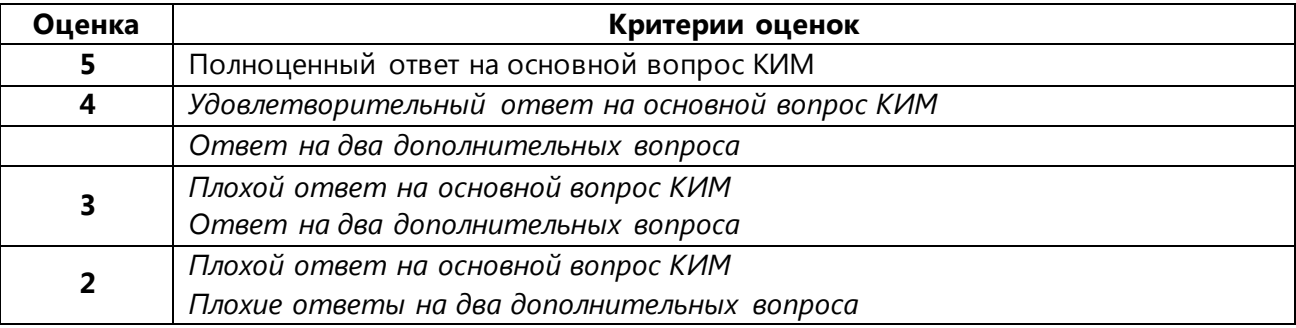

## *Комплект КИМ*

## *Контрольно-измерительный материал №1*

ERP как расшифровывается? Физический смыл этого термина.

*Контрольно-измерительный материал №2* Общая архитектура ERP-систем включает

*Контрольно-измерительный материал №3* Преимущества ERP- систем

*Контрольно-измерительный материал №4* Чем определяются виды архитектур ИС (ERP)

*Контрольно-измерительный материал №5* Особенности выбора ERP-систем

*Контрольно-измерительный материал №6* Общие рекомендации по выбору ERP-системы

*Контрольно-измерительный материал №7* Основные принципы выбора ERP-системы

*Контрольно-измерительный материал №8* Особенности внедрения ERP-систем

*Контрольно-измерительный материал №9* Основные принципы реализации проекта внедрения

*Контрольно-измерительный материал №10* Основные этапы проекта внедрения ERP-системы

*Контрольно-измерительный материал №11* Основные технические требования к ERP-системе

*Контрольно-измерительный материал №12* Ввод в эксплуатацию ERP-системы

*Контрольно-измерительный материал №13* Способы внедрения ERP-систем на предприятии

*Контрольно-измерительный материал №14* Основные достоинства ERP-систем

*Контрольно-измерительный материал №15* Основные проблемы ERP-систем

*Контрольно-измерительный материал №16* Пути устранения недостатков ERP-систем

*Контрольно-измерительный материал №17* Риски при внедрении ERP-систем